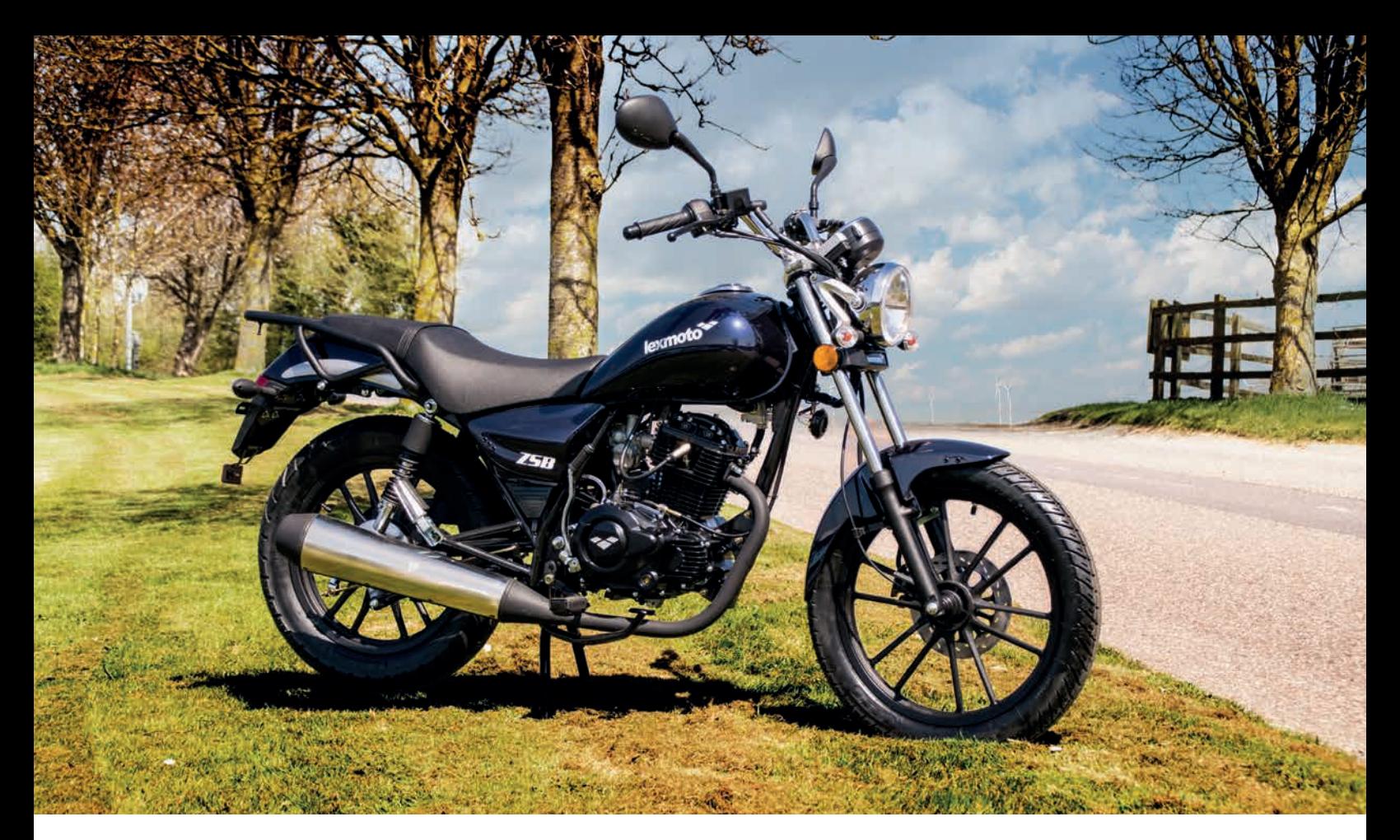

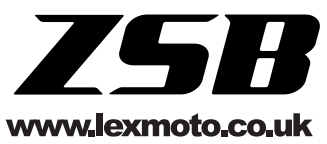

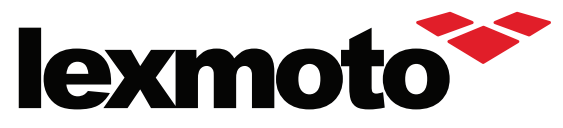

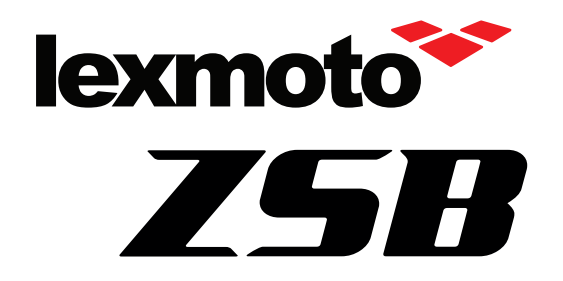

The Lexmoto ZSB provides a contemporary take on the traditional bike design. Centred around a CBB Balance shaft engine offering 4 stroke reliability and smooth power delivery the ZSB delivers a phenomenal package at an outstanding price! Complimented with a digital speedometer display and a luggage rack the ZSB provides a great value package that is difficult to top!

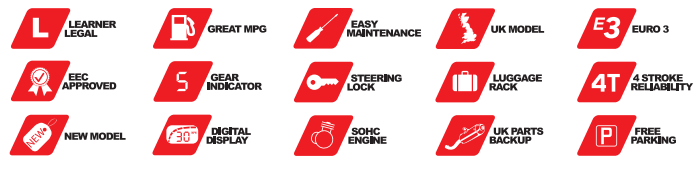

Capacity 125cc

Engine Type 4 Stroke Single Cylinder

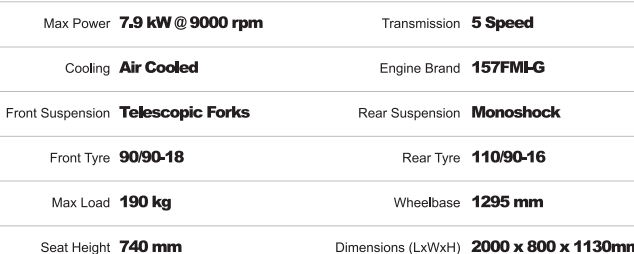

Dimensions (LxWxH) 2000 x 800 x 1130mm

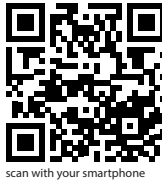

visit www.lexmoto.co.uk for full details

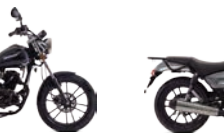

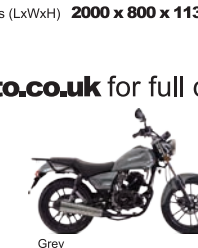

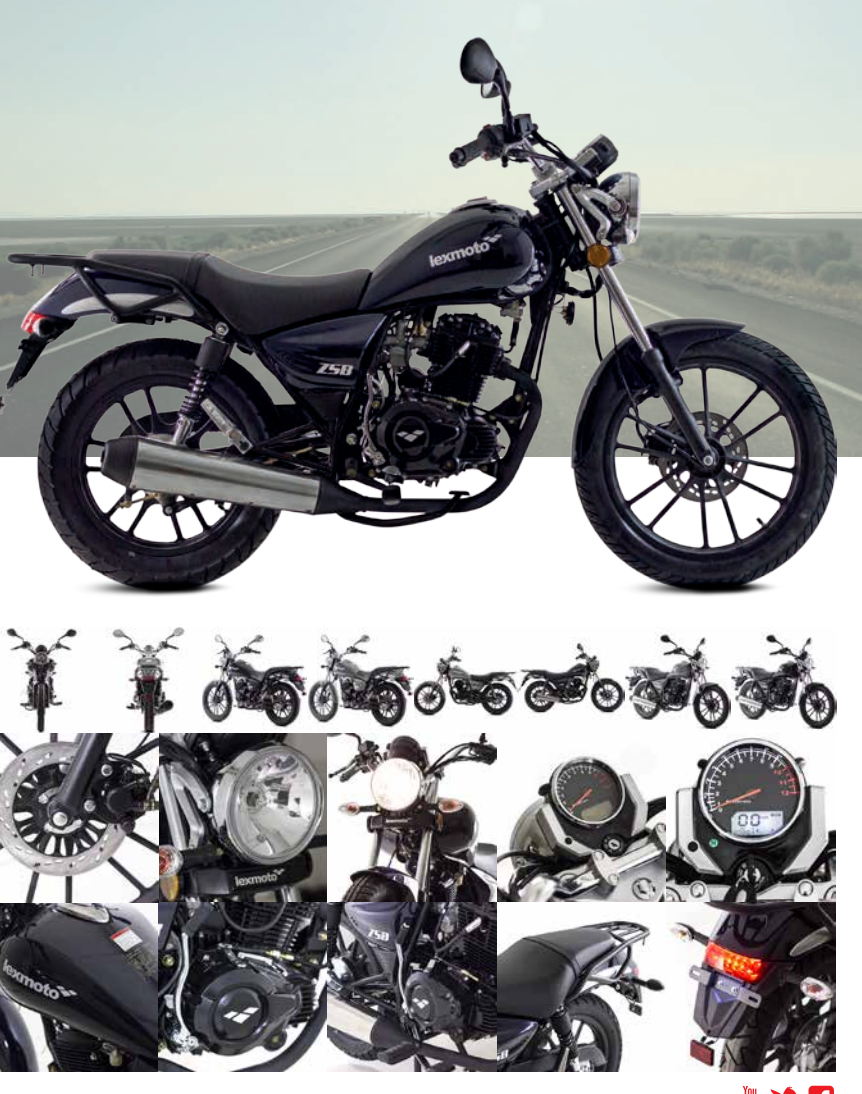

Blue

**MST**